## Assignment 5: Limits, Part 1 (1.2) Name **Please provide a handwritten response.**

**1a**. Many ordinary limits can be found with the TI-89 and the Voyage 200 using the **limit**  command. For example, to evaluate  $\lim_{x\to 3} \frac{3x}{x^2}$  $lim_{x\to -3} x^2 - 9$  $lim \frac{3x}{2}$ →− *x*  $\frac{+9}{-9}$  you can execute the command *lim it*  $((3x+9)/(x \land 2-9), x, -3)$ . Execute this limit and record the result below.

**1b.** Your text suggests that  $\lim_{x \to 0} \frac{\sin x}{x} = 1$ . Execute  $\lim_{x \to 0} \frac{\sin x}{x} = 1$ . your result below. Does it agree with your text?

**2a.** You are asked for numerical and graphical evidence regarding  $\lim_{x\to 0} \frac{\tan x}{\sin x}$ . Graph

 $y = \frac{\tan x}{\sin x}$  on the axes below. What value for  $\lim_{x\to 0} \frac{\tan x}{\sin x}$  does this graph suggest?

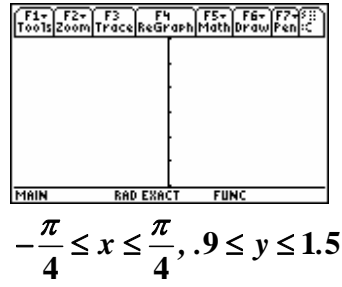

**2b.** Next, evaluate  $f(-0.1)$ ,  $f(-0.01)$ , etc. to complete the table below. What value for  $\lim_{x\to 0} \frac{\tan x}{\sin x}$  does the table suggest?

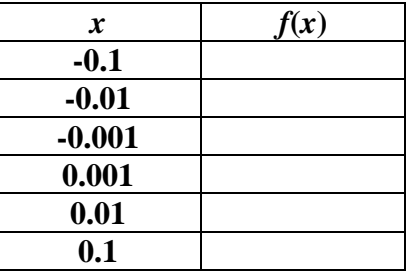

**2c.** Finally, evaluate  $\lim_{x \to a} \frac{d}{dx} \left( \frac{tan(x)}{sin(x)}, x, 0 \right)$  and record the result below. Did all three approaches lead you to the same conclusion?

**3a.** The example  $\lim_{x\to 0} \frac{\cos x - 1}{x^2}$  $lim_{x\to 0}$   $\frac{\cos x}{x^2}$  $\rightarrow 0$  *x*  $-1$  shows that round-off error can cause very misleading computed results. Enter  $y = \frac{\cos x - 1}{x^2}$ *x*  $=\frac{\cos x-1}{x}$  and complete the table below. (Be sure to count the zeros). Then evaluate  $\lim_{x \to a} \frac{f(\cos(x) - 1)}{x^x, x, 0}$  and record the result below.

| x                  | f(x) |
|--------------------|------|
| $\boldsymbol{0.1}$ |      |
| 0.0001             |      |
| 0.0000001          |      |
| 0.00000001         |      |
| 0.000000001        |      |

**3b**. Do you think that all of your calculator's results are correct in part a? If not, then which one(s) do you think are wrong, and why?

**4a.** To find one-sided limits you give the direction in the **limit** command by inserting **–1** for the limit from the left. Graph the function  $g(x) = \frac{x}{|x|}$  on the axes provided below.

Evaluate  $\lim_{x\to 0^-} \frac{x}{|x|} = \lim_{x\to 0} \frac{it(x/\text{abs}(x), x, 0, -1)}{x}$  and record the result below.

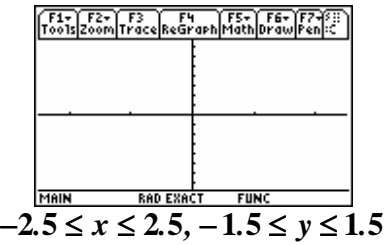

**4b.** Now evaluate  $\lim_{x\to 0^+} \frac{x}{|x|} = \lim_{x\to 0^+} \frac{dt}{x} (x / abs(x), x, 0, 1)$  and record the result below.

**4c.** Now evaluate  $\lim_{x\to 0} \frac{x}{|x|} = \lim_{x\to 0} \frac{it(x/\text{abs}(x), x, 0)}{x}$ . Did you expect this result? Why?